# **AWS-SES**

# SES Component

#### **Available as of Camel 2.8.4**

The ses component supports sending emails with [Amazon's SES](http://aws.amazon.com/ses) service.

## Prerequisites

You must have a valid Amazon Web Services developer account, and be signed up to use [Amazon SES](http://aws.amazon.com/ses). More information are available at Amazon SES.

# **URI Format**

aws-ses://from[?options]

You can append query options to the URI in the following format, ?options=value&option2=value&...

# **URI Options**

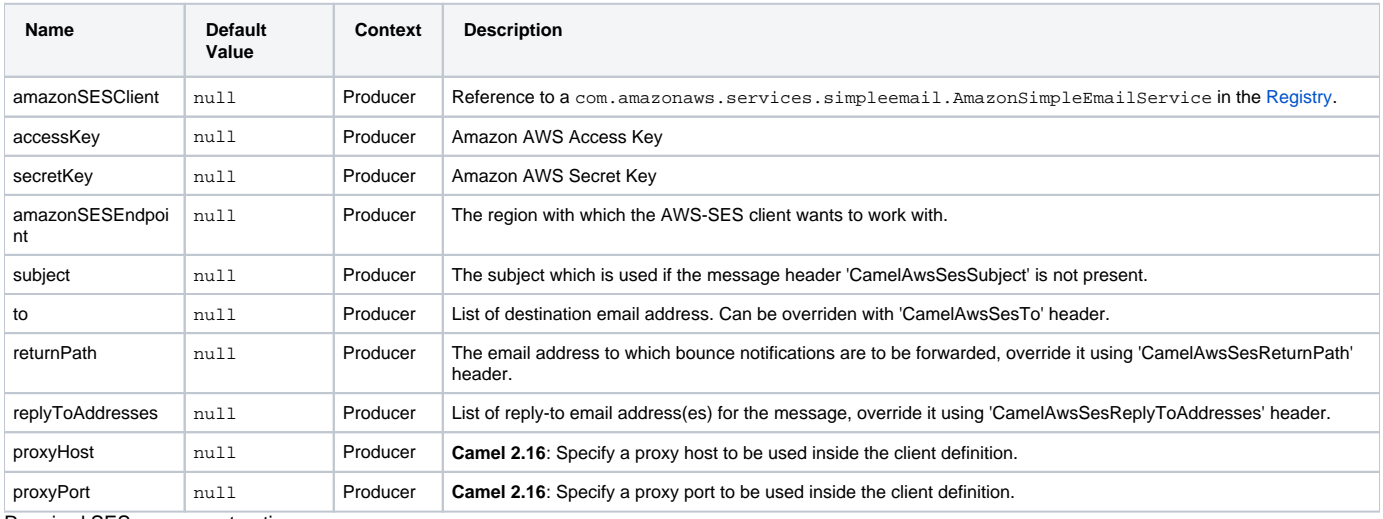

Required SES component options

You have to provide the amazonSESClient in the [Registry](https://cwiki.apache.org/confluence/display/CAMEL/Registry) or your accessKey and secretKey to access the [Amazon's SES](http://aws.amazon.com/ses).

# **Usage**

#### **Message headers evaluated by the SES producer**

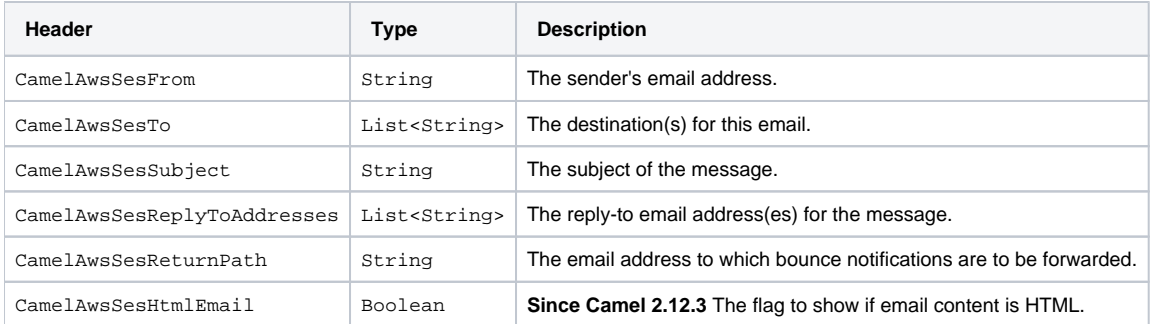

#### **Message headers set by the SES producer**

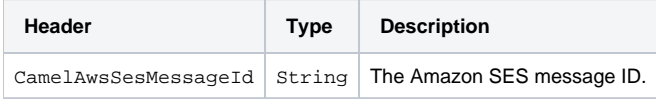

### **Advanced AmazonSimpleEmailService configuration**

If you need more control over the AmazonSimpleEmailService instance configuration you can create your own instance and refer to it from the URI:

```
from("direct:start")
.to("aws-ses://example@example.com?amazonSESClient=#client");
```
The #client refers to a AmazonSimpleEmailService in the [Registry.](https://cwiki.apache.org/confluence/display/CAMEL/Registry)

#### For example if your Camel Application is running behind a firewall:

```
AWSCredentials awsCredentials = new BasicAWSCredentials("myAccessKey", "mySecretKey");
ClientConfiguration clientConfiguration = new ClientConfiguration();
clientConfiguration.setProxyHost("http://myProxyHost");
clientConfiguration.setProxyPort(8080);
AmazonSimpleEmailService client = new AmazonSimpleEmailServiceClient(awsCredentials, clientConfiguration);
registry.bind("client", client);
```
## **Dependencies**

Maven users will need to add the following dependency to their pom.xml.

#### **pom.xml**

```
<dependency>
     <groupId>org.apache.camel</groupId>
     <artifactId>camel-aws</artifactId>
    <version>${camel-version}</version>
</dependency>
```
where  $\frac{5}{2}$  camel-version} must be replaced by the actual version of Camel (2.8.4 or higher).

# **See Also**

- [Configuring Camel](https://cwiki.apache.org/confluence/display/CAMEL/Configuring+Camel)
- [Component](https://cwiki.apache.org/confluence/display/CAMEL/Component)
- [Endpoint](https://cwiki.apache.org/confluence/display/CAMEL/Endpoint)
- **[Getting Started](https://cwiki.apache.org/confluence/display/CAMEL/Getting+Started)**
- [AWS Component](https://cwiki.apache.org/confluence/display/CAMEL/AWS)